# Benefits Newsletter

May 2019

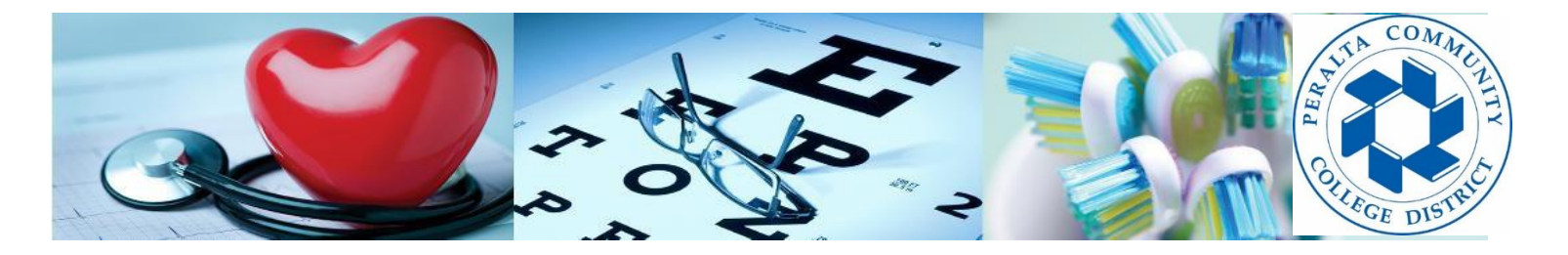

**Peralta Benefits Office 333 East 8th Street Oakland, CA 94606**

How to reach us:

Website: [web.peralta.edu/benefits](http://web.peralta.edu/benefits/) Email: [benefits@peralta.edu](mailto:benefits@peralta.edu) Telephone: (510) 466-7229

> Employee Benefits Orientation

*Held every Tuesday at 2 pm in the District Benefits Office*

*During Open Enrollment (May 1 through May 31, 2019) the benefits orientation is open to all benefits eligible employees.*

 *Stop by for a comprehensive benefit information overview.*

*Space is limited, so please RSVP*  Email: [benefits@peralta.edu](mailto:benefits@peralta.edu)

# **Open Enrollment 2019**

## **Open Enrollment is May 1 – May 31, 2019**

Open enrollment is the annual opportunity for benefit-eligible employees and retirees to make changes, enroll in a medical and/or dental plan or to add an eligible dependent to your group insurance plan.

The Peralta Community College District proudly offers a competitive and comprehensive core of work-life benefits. Current benefits for full-time employees include:

- Medical, prescription drug and vision coverage
- Delta Dental PPO dental coverage or United HealthCare DMO dental coverage
- Basic Life and AD&D insurance of 150% of your annual pay up to a \$100,000 maximum benefit (amounts over 50,000 are subject to imputed income per IRS requirement)
- Voluntary Life Insurance
- Long-term Disability coverage
- Employee Assistance Program
- Voluntary participation in a tax-deferred 403(b) and/or 457(b) plans

If you are currently enrolled in our group plans and do nothing, then your medical, dental and vision plan enrollment will continue at your current coverage level and at the rates in effect on July 1, 2019.

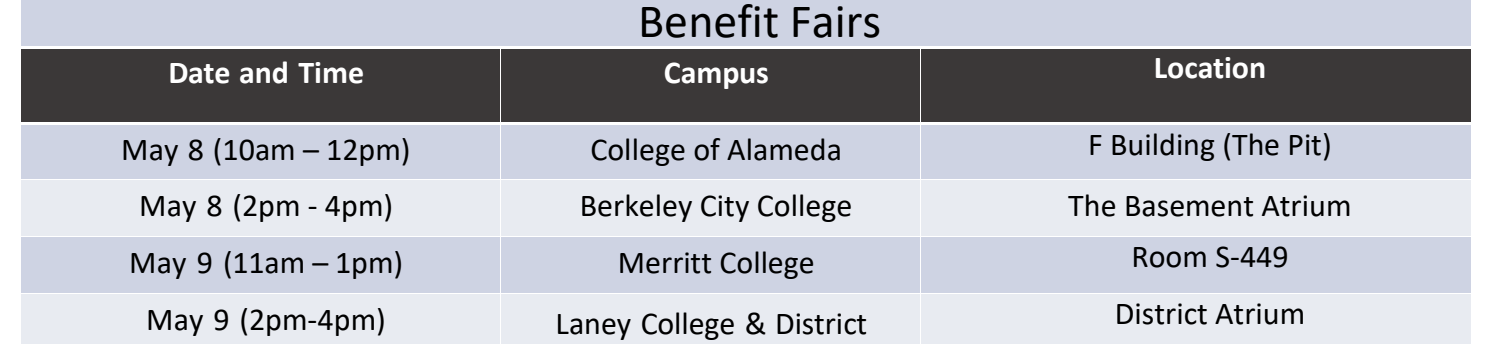

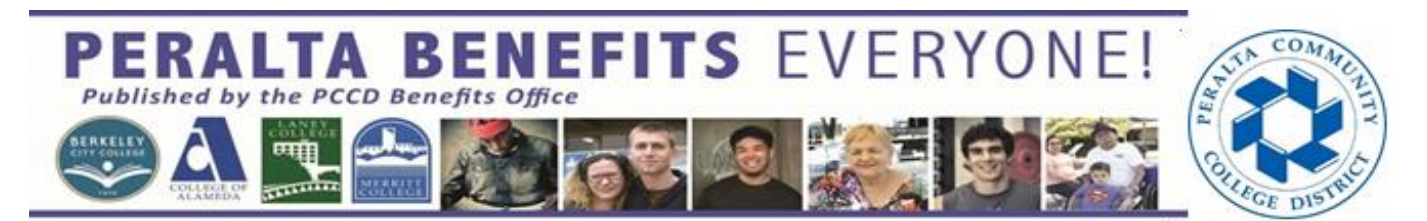

[Click here if you would like to make changes to your benefits.](http://www.benefitbridge.com/peralta)

[Click here for the registration and login online instructions for BenefitBridge.](http://web.peralta.edu/benefits/files/2019/04/Peralta-1-page-Online-Benefits-Enrollment-Flyer-rev-04.15.19.pdf)

For all questions related to your benefits, please contact the Peralta Benefits Office at 510.466.7229 or email [benefits@peralta.edu](mailto:benefits@peralta.edu) .

For BenefitBridge technical assistance *only*, please contact BenefitBridge Customer Care at 800.814.1862; Mon – Fri, 8:00 AM – 5:00 PM, PST or emai[l benefitbridge@keenan.com.](mailto:benefitbridge@keenan.com)

### **Here's what you can do on BenefitBridge:**

- View Current Plan Year Benefits
- Compare Plan Options
- Enroll in Benefits
- Add or Remove Dependents/Beneficiaries
- Update Account Info
- Available 24/7 via the Internet

#### **Registration and Login:**

• Already have login credentials? Login to BenefitBridge at www.benefitbridge.com/peralta

- Forgot your username or password? Click on "Forgot Username/Password?"
- Please add or update your email address to receive an email confirmation of your enrollment approval.

### **EMPLOYEE ASSISTANCE PROGRAM**

There are times when everyone needs a little help or advice. The confidential Employee Assistance Program (EAP) through MHN Inc. can help you with things like stress, anxiety, depression, chemical dependency, relationship issues, legal issues, parenting questions, financial counseling, and dependent care resources. Best of all, it's free.

Help is available 24/7, 365 days a year by telephone at 800.535.4985. Other resources are available online at members.mhn.com. When you log in, enter "Peralta" as your user name.

In-person counseling may also be available, depending on the type of help you need. The program allows you and your family/household members up to Seven: Face-to-Face or Telephonic or Web-Video Consultation Sessions per incident.

#### **VOLUNTARY 403(b) & 457(b) PLANS**

#### **Tax Shelter Programs & Personal Financial Planning**

Under Section 403(b) of the Internal Revenue Code and Section 17512 of the California Revenue and Taxation Code, Peralta employees may participate in the District's tax shelter programs. We also offer tax-deferred savings opportunities through the 457(b) plan. Maximize your tax savings and minimize your tax liability through these plans! Meet with your personal financial planner or tax-preparer to review how these benefits fit into your future planning.

• Once you have decided to participate in a tax-deferred plan, contributing is as easy as 1-2-3:

- 1. [Establish account with an approved vendor. The approved vendor list can be found on the TSACG](https://www.tsacg.com/individual/plan-sponsor/california/peralta-community-college-district/)  [website.](https://www.tsacg.com/individual/plan-sponsor/california/peralta-community-college-district/) [www.tsacg.com](http://www.tsacg.com/)
- 2. [Download, complete and submit the salary reduction agreement form \(SRA\) to TSACG for processing](http://web.peralta.edu/benefits/files/2019/04/TSA-WEBISTE-WITH-SRA-FORM-LOCATION.pdf)

3. Once elected, then confirm the deduction from your Peralta pay. Deadlines are noted on the SRA form. Mid-America has transitioned all 403(b) &457(b) participants to TSACG. Salary reduction agreements (SRA's) will continue with TSACG and there is no need for employees to take any action for contributions to continue.

For more information, please visit the Website:<http://web.peralta.edu/benefits/>